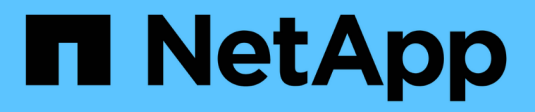

## **SnapDrive for UNIX** 命令摘要

Snapdrive for Unix

NetApp August 08, 2024

This PDF was generated from https://docs.netapp.com/zh-cn/snapdriveunix/aix/reference\_configuration\_command\_lines.html on August 08, 2024. Always check docs.netapp.com for the latest.

## 目录

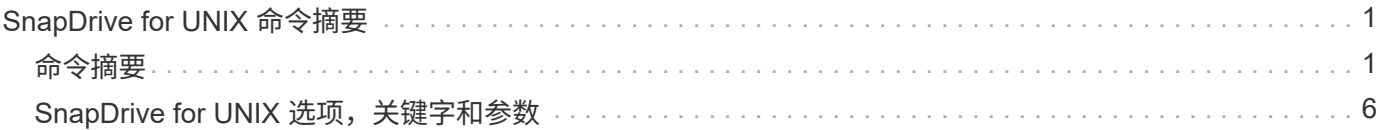

# <span id="page-2-0"></span>**SnapDrive for UNIX** 命令摘要

SnapDrive for UNIX 命令用于配置,存储配置,主机端管理和 Snapshot 操作。

## <span id="page-2-1"></span>命令摘要

SnapDrive for UNIX 支持不同的命令行,例如配置,存储配置,主机端管理, 和 Snapshot 操作。

配置命令行

SnapDrive for UNIX 命令用于配置操作。

以下命令行选项用于配置操作。

- SnapDrive 配置访问 { show | list } *filername*`
- SnapDrive 配置检查 LUN`
- SnapDrive 配置 delete *appliage\_name [appliage\_name …]*`
- SnapDrive 配置列表`
- SnapDrive 配置集(-dfm]*user\_name* appliation\_name [appliage\_name …]`
- SnapDrive 配置集 [-viadmin] *user\_name vadmin\_name*`
- SnapDrive 配置显示 *[host\_file\_name]*`
- SnapDrive 配置检查集群`
- SnapDrive 配置准备 LUN -count 计数`
- SnapDrive 配置 migrate set *storage\_system\_name new\_storage\_system\_name*`
- SnapDrive 配置迁移 delete *new\_storage\_system\_name [new\_storage\_system\_name …… ]*`
- SnapDrive 配置迁移列表`
- SnapDrive igroup add igroup name filername [filername ...]`
- SnapDrive igroup delete filername [filername …]`
- SnapDrive igroup list`

<span id="page-2-2"></span>存储配置命令行

某些 SnapDrive for UNIX 命令用于存储配置。

以下命令行选项用于存储配置操作:

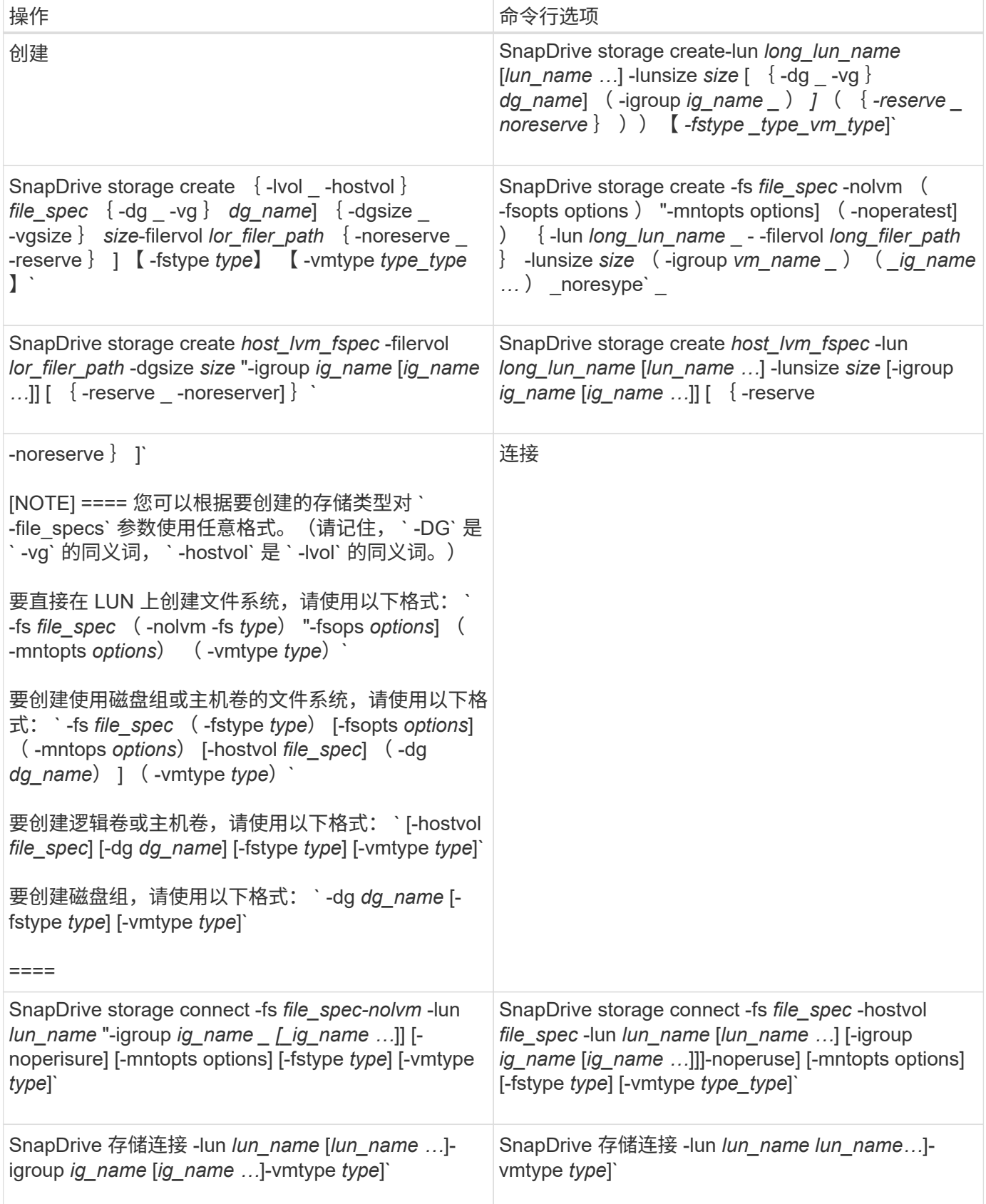

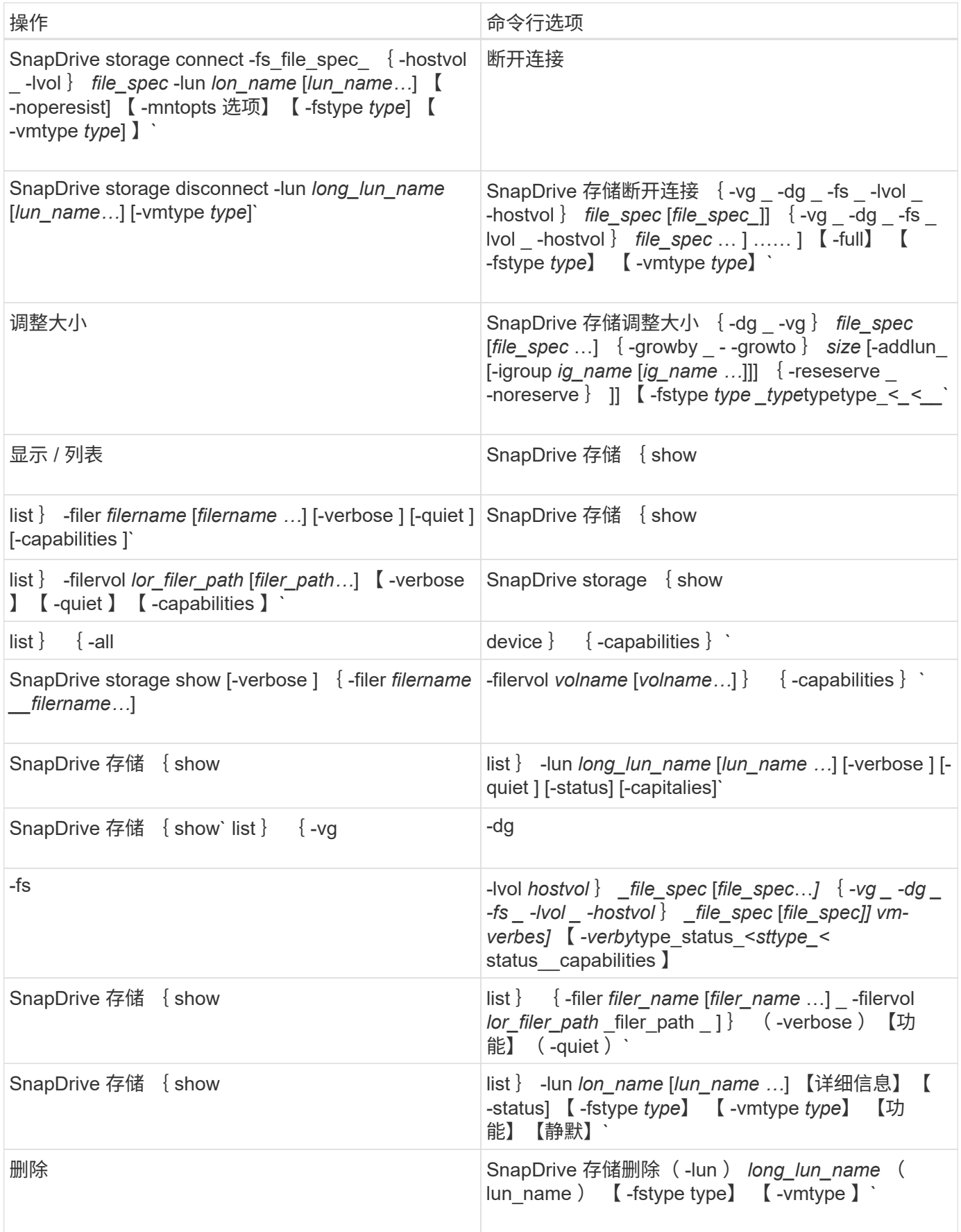

• 相关信息 \*

#### 主机端命令行

## SnapDrive for UNIX 命令用于主机端操作。

#### 下表提供了主机端操作的各种命令行选项。

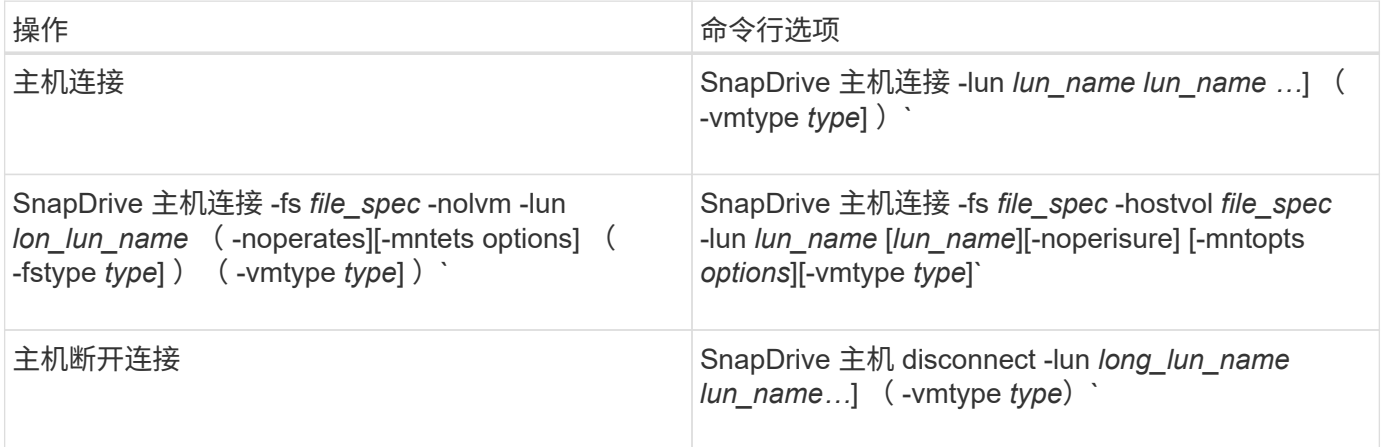

### **Snapshot** 操作命令行

### SnapDrive for UNIX 命令用于执行 Snapshot 操作。

下表为 Snapshot 操作提供了各种命令行选项。

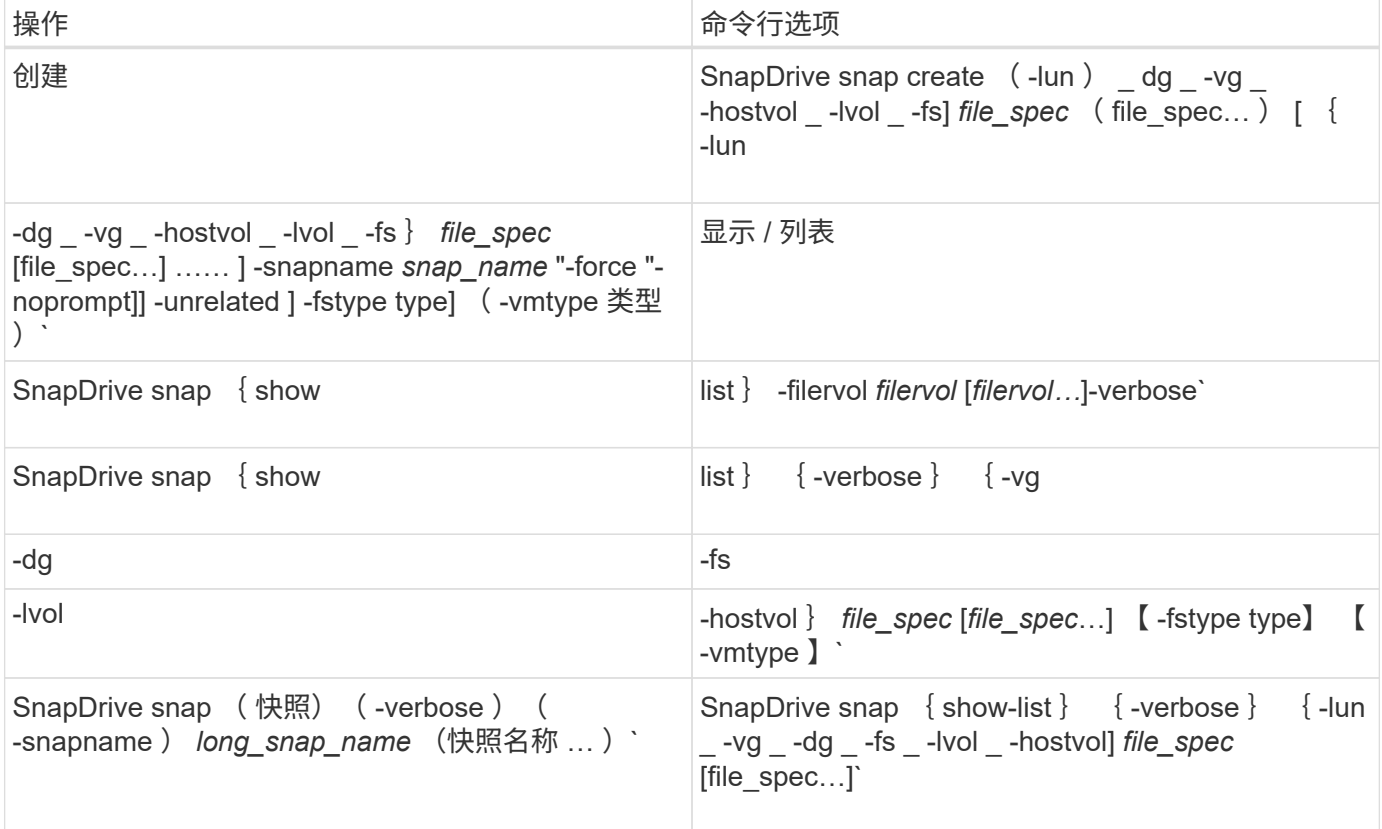

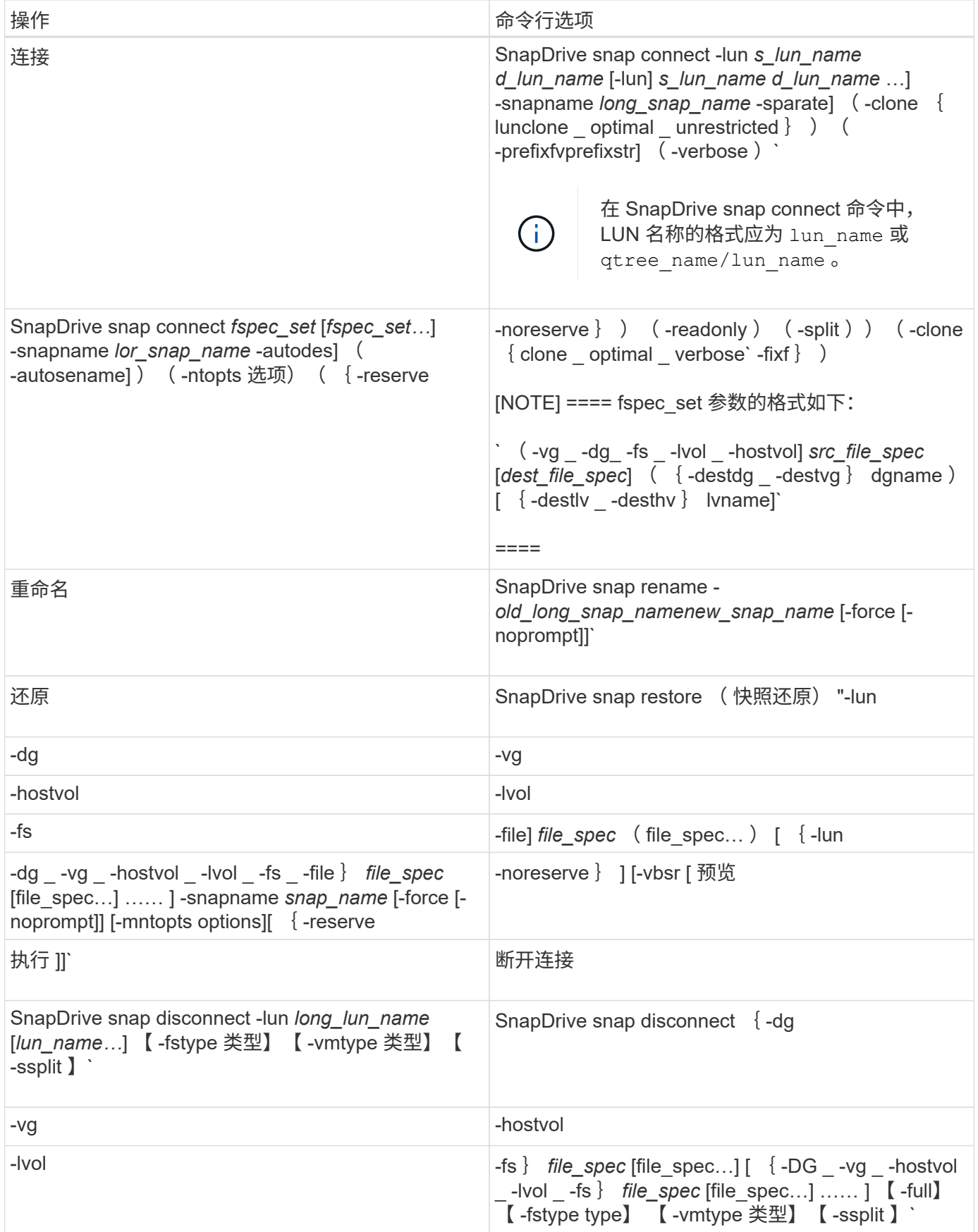

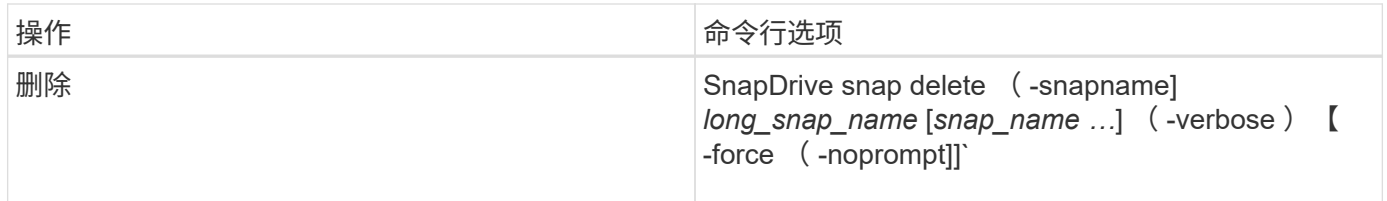

## <span id="page-7-0"></span>**SnapDrive for UNIX** 选项,关键字和参数

SnapDrive for UNIX 命令具有相关的选项,关键字和参数。

### 命令行选项

SnapDrive for UNIX 命令可使用多种选项。

通过 SnapDrive for UNIX ,您可以根据需要在其命令中包括以下选项。在某些情况下,您可以使用这些选项的 缩写形式。例如,您可以使用`-h`,而不是`-help`。

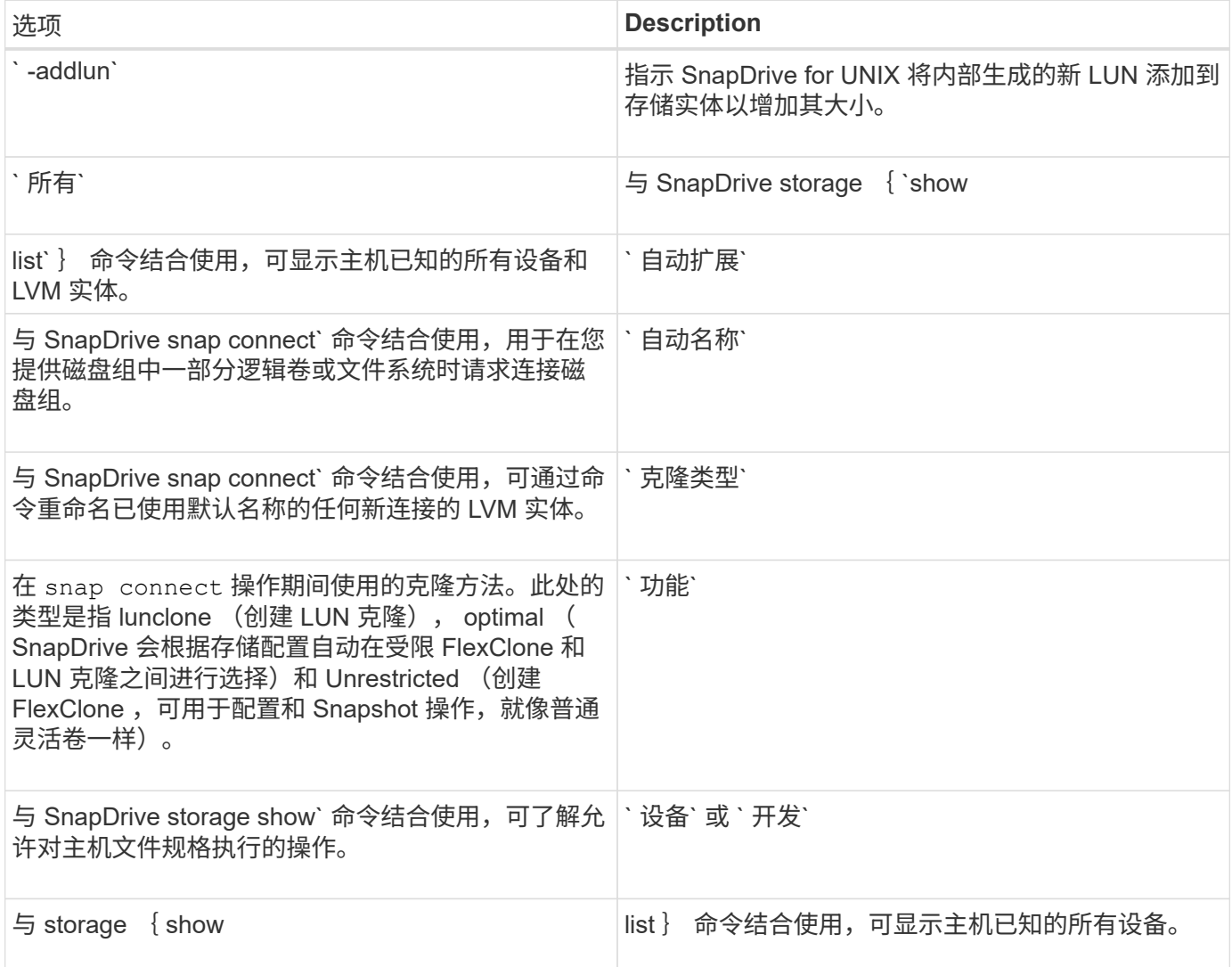

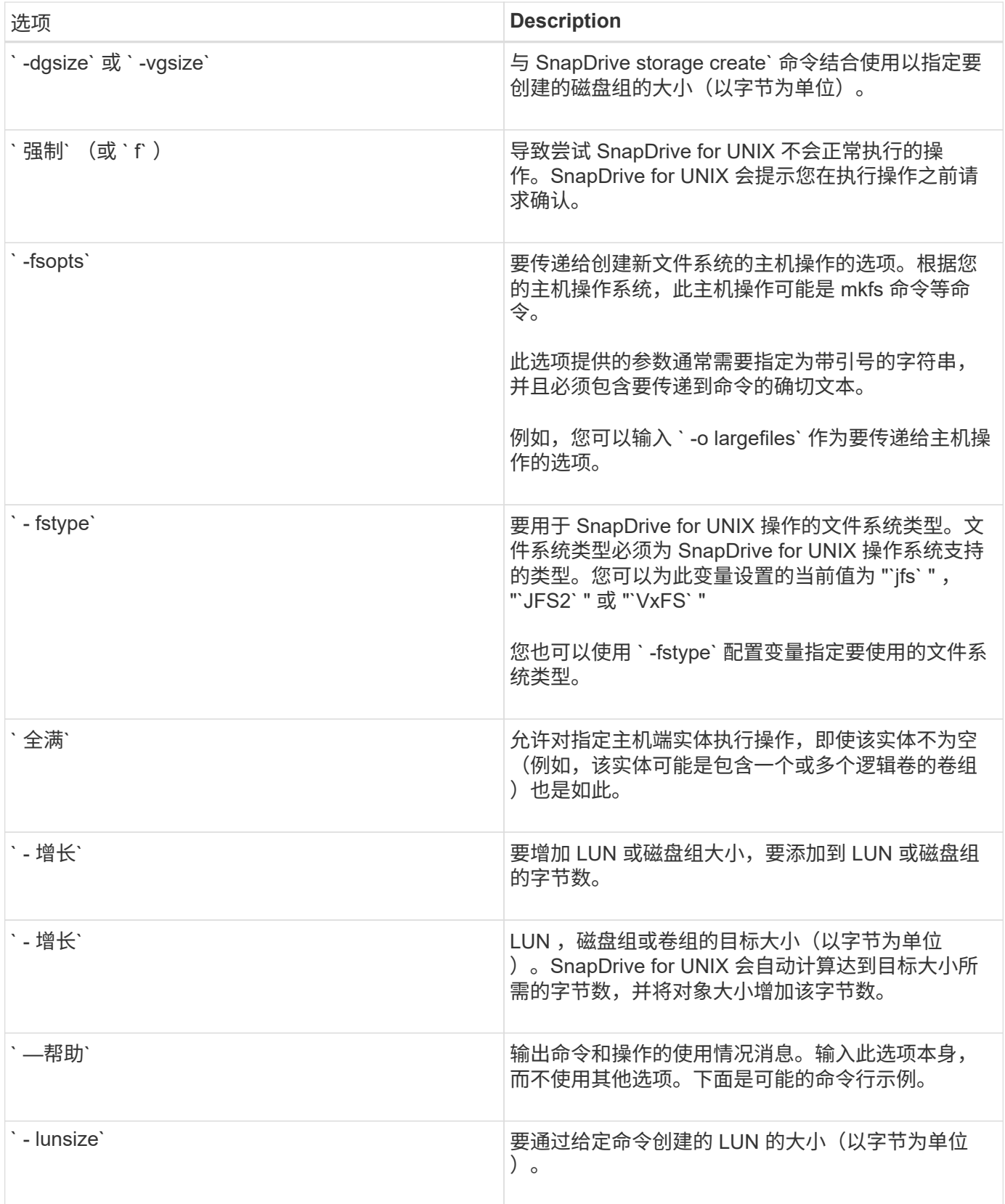

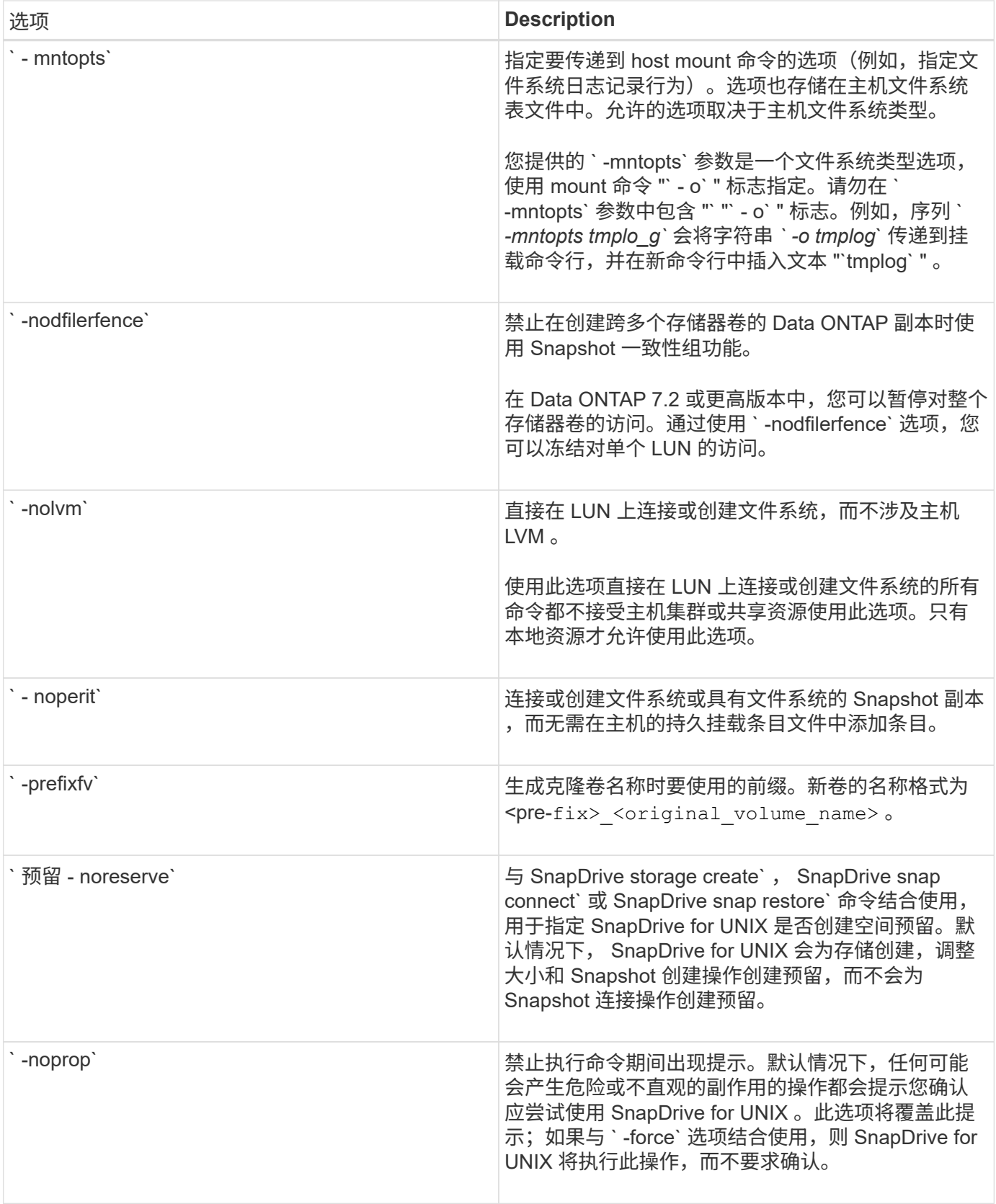

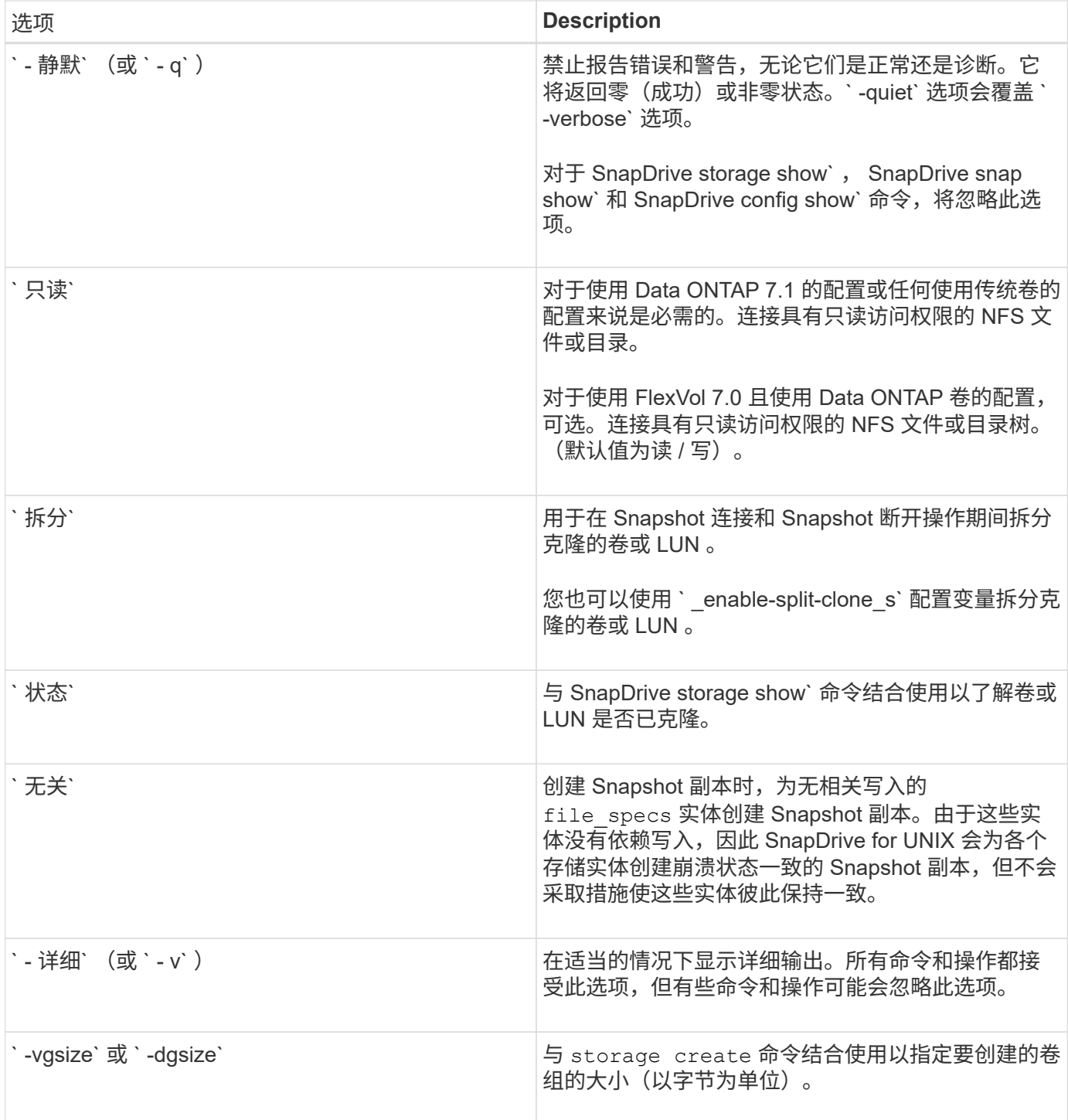

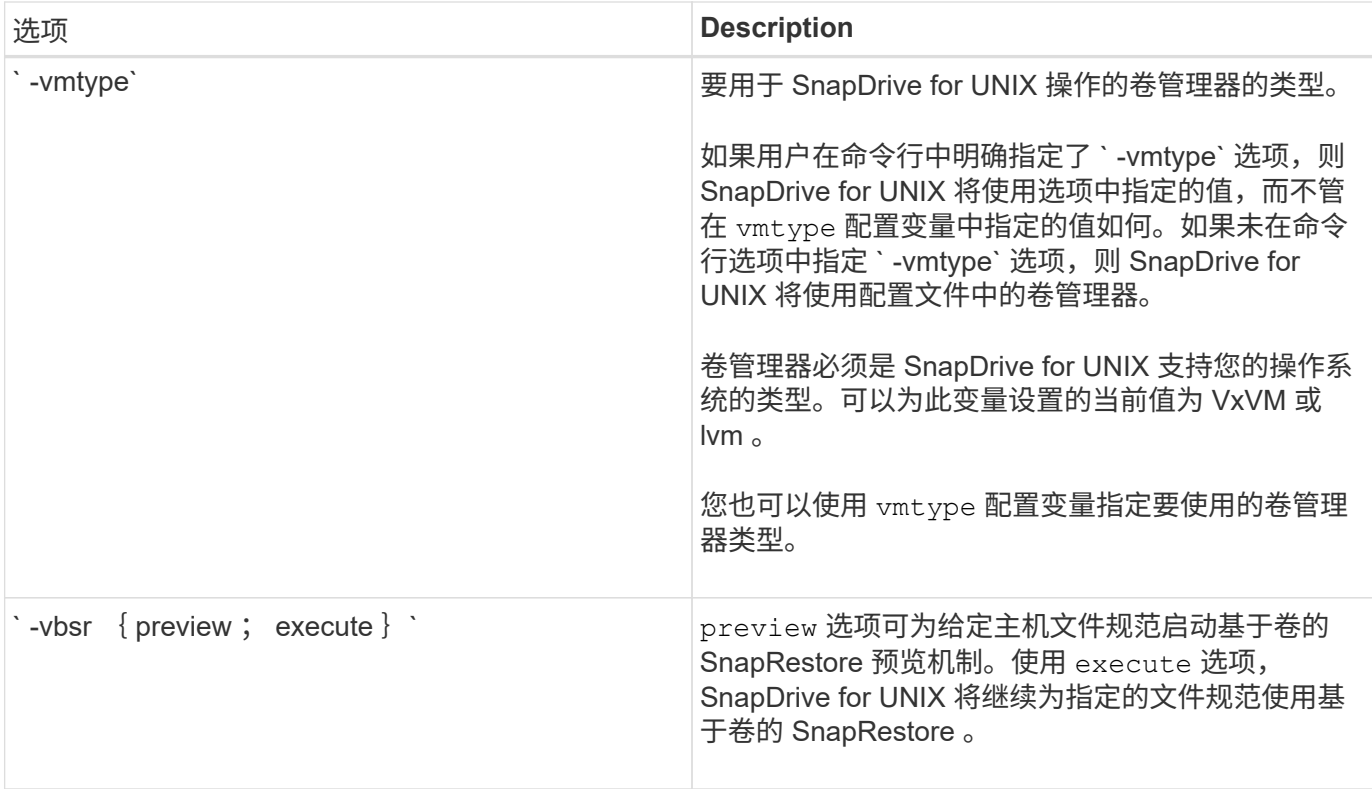

#### 关键字规则

SnapDrive for UNIX 使用关键字指定 SnapDrive for UNIX 操作的目标。

SnapDrive for UNIX 使用关键字来指定与要使用的主机和存储系统对象对应的字符串序列。以下规则适用于 SnapDrive for UNIX 关键字:

- 在每个关键字前面添加一个连字符( )。
- 请勿将关键字串联在一起。
- 输入整个关键字和连字符,而不是缩写。

命令行关键字

SnapDrive for UNIX 使用关键字指定主机磁盘组,目标组,卷或 FlexClone 的名称, NFS 文件, 存储系统等。

以下是可用于 SnapDrive for UNIX 命令的关键字。您可以使用它们指定 SnapDrive for UNIX 操作的目标。这些 关键字可以使用一个或多个参数。

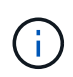

某些 LVM 指的是磁盘组,而另一些 LVM 则指的是卷组。在 SnapDrive for UNIX 中,这些术语被 视为同义词。此外,某些 LVM 指的是逻辑卷,而某些 LVM 指的是卷。SnapDrive for UNIX 将术 语主机卷(创建此术语是为了避免将主机逻辑卷与存储系统卷混淆)和术语逻辑卷视为同义词。

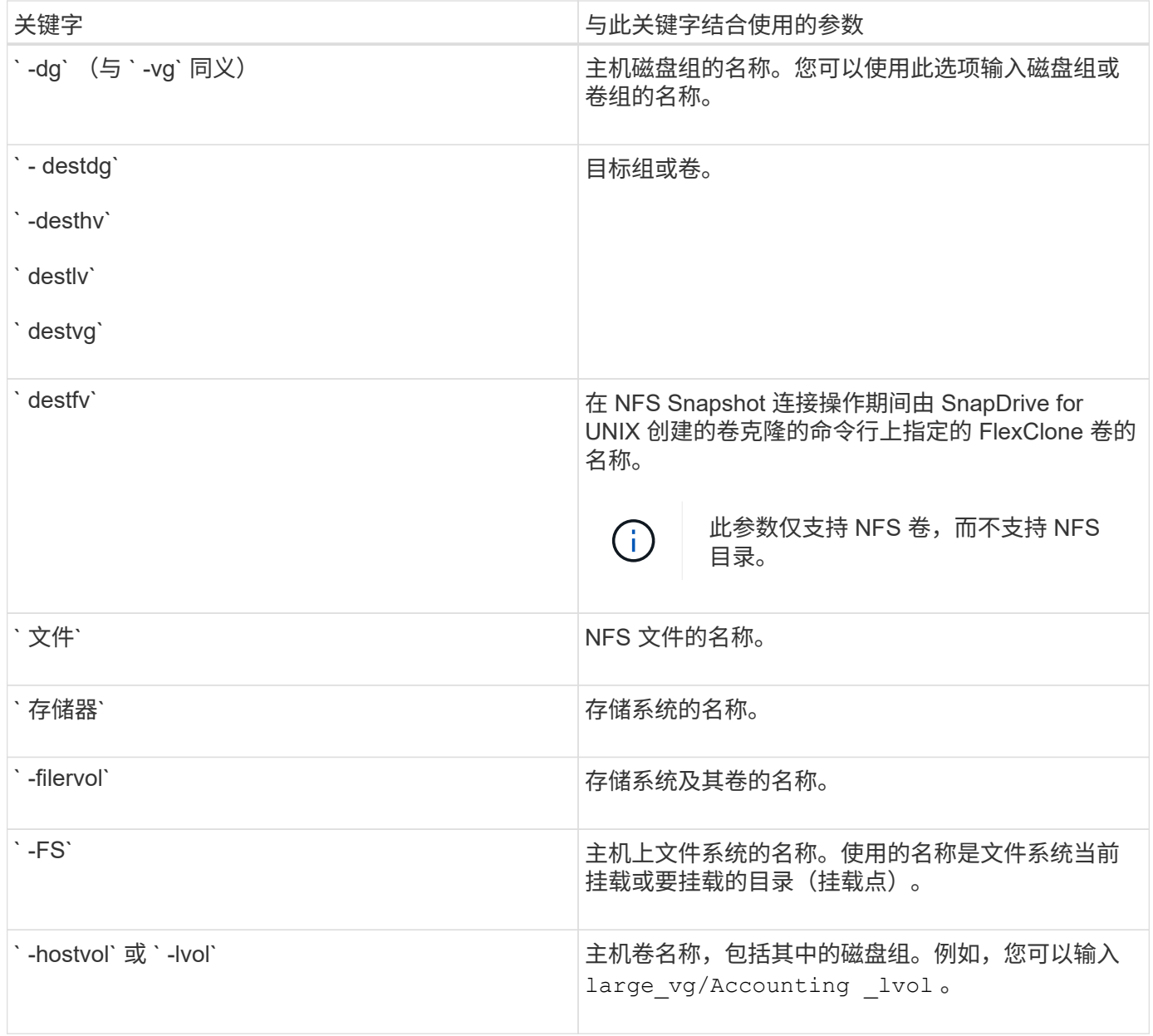

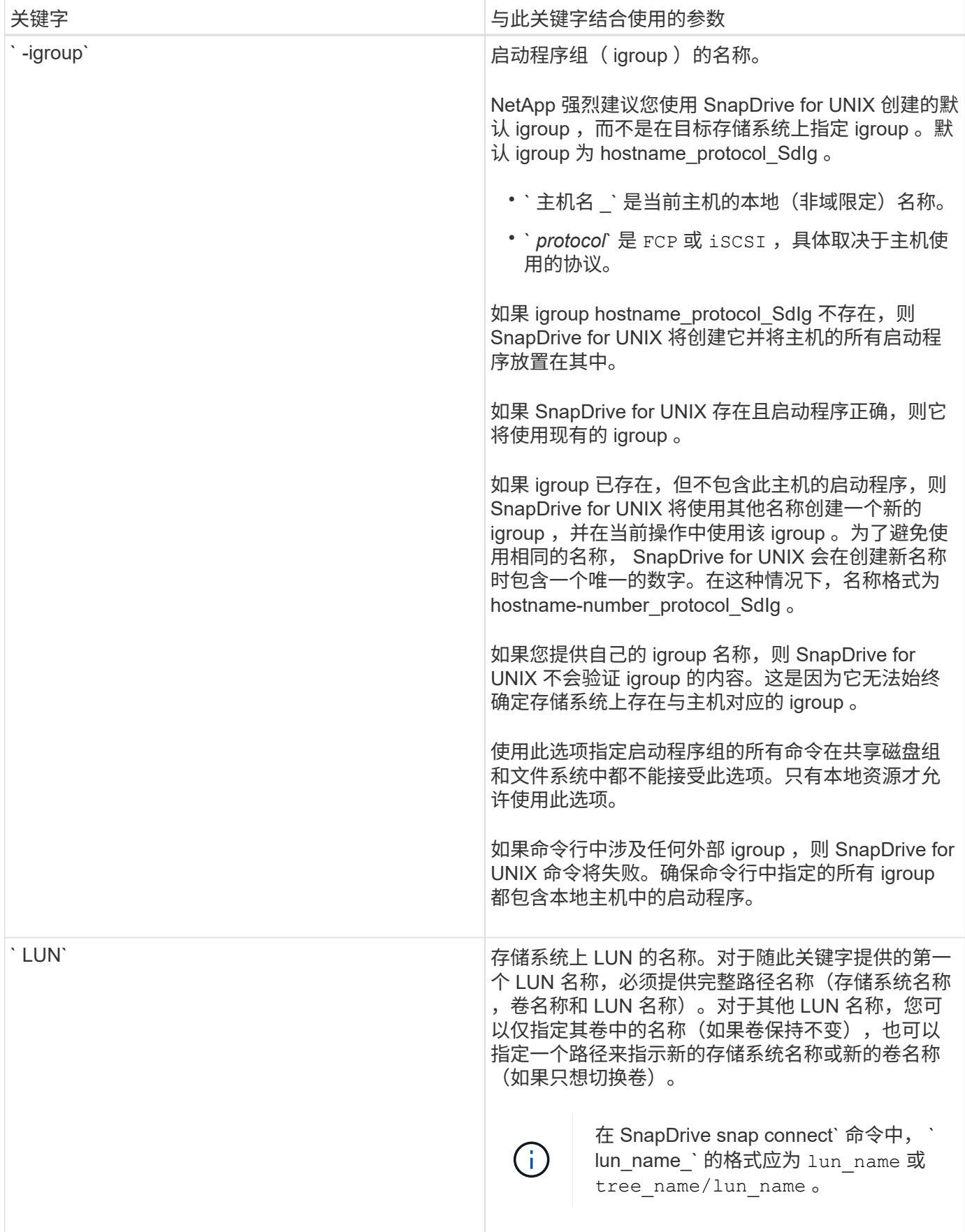

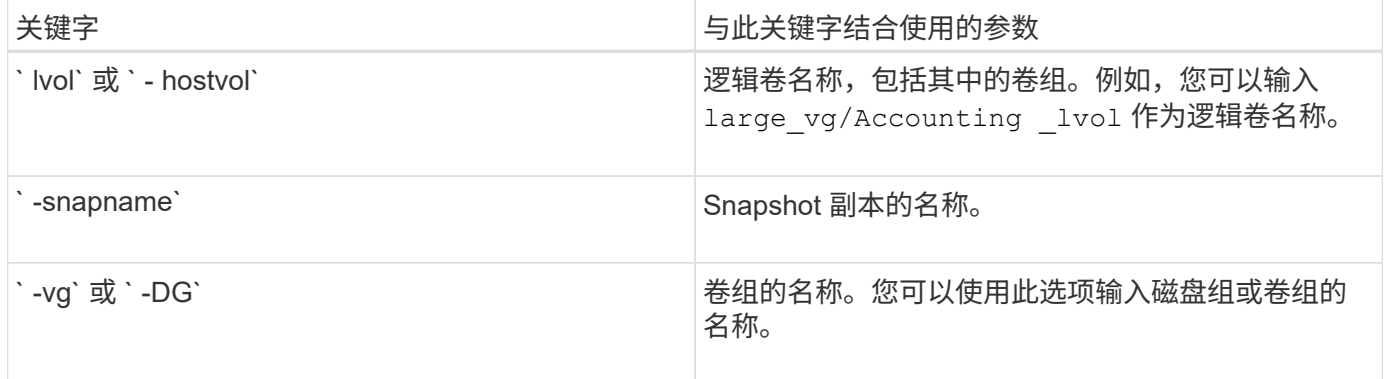

### <span id="page-14-0"></span>命令行参数

## 适用于 UNIX 的 SnapDrive 采用特定格式进行参数设置。

下表介绍了可使用关键字指定的参数。

使用格式 SnapDrive type\_name operation\_name [<keyword/option> <switches>]`; 例如, 如果要从主机文件 系统 ` /mnt/dir` 创建名为 ` snap\_hr\_` 的 Snapshot 副本,则应输入以下命令行:

` \* SnapDrive snap create -fs /mnt/dir -snapname *snap\_hr*.\*`

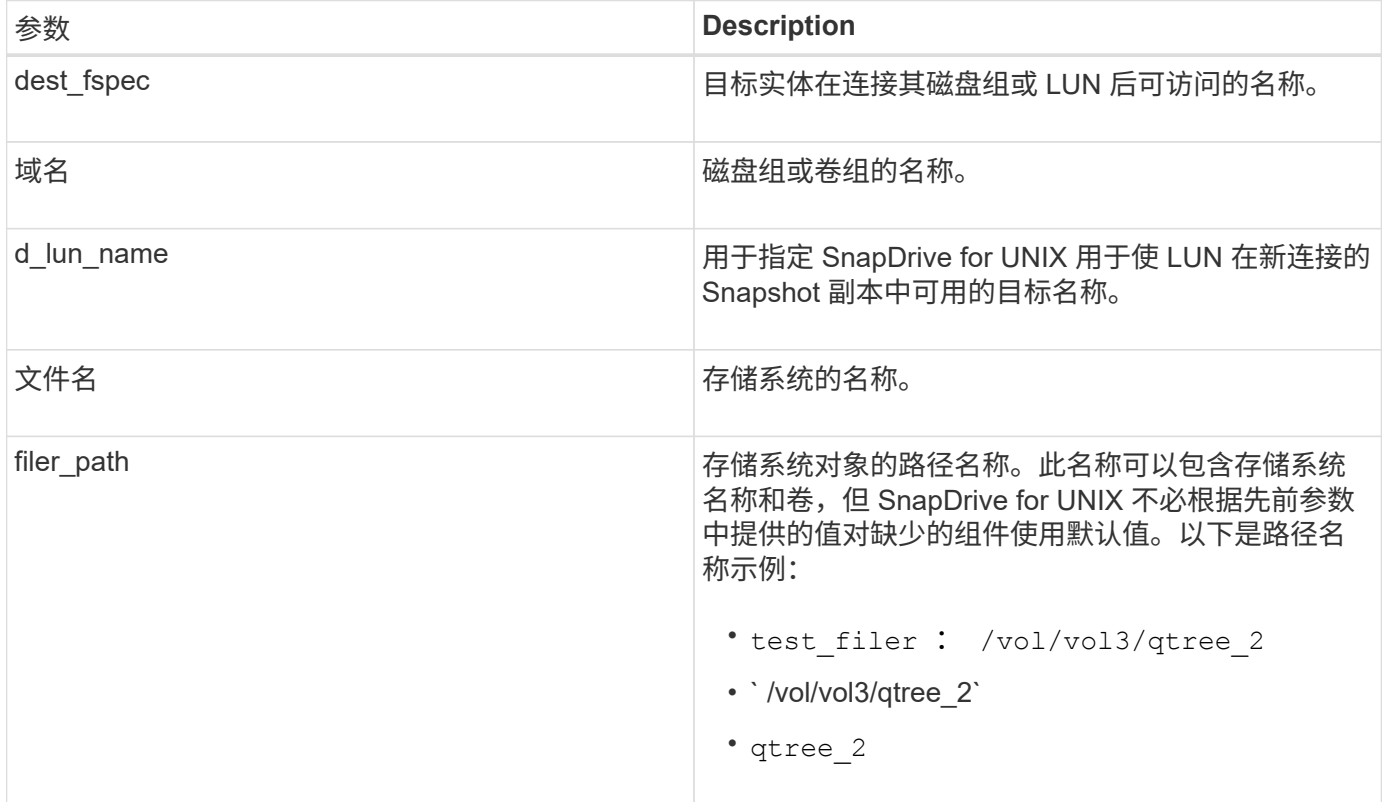

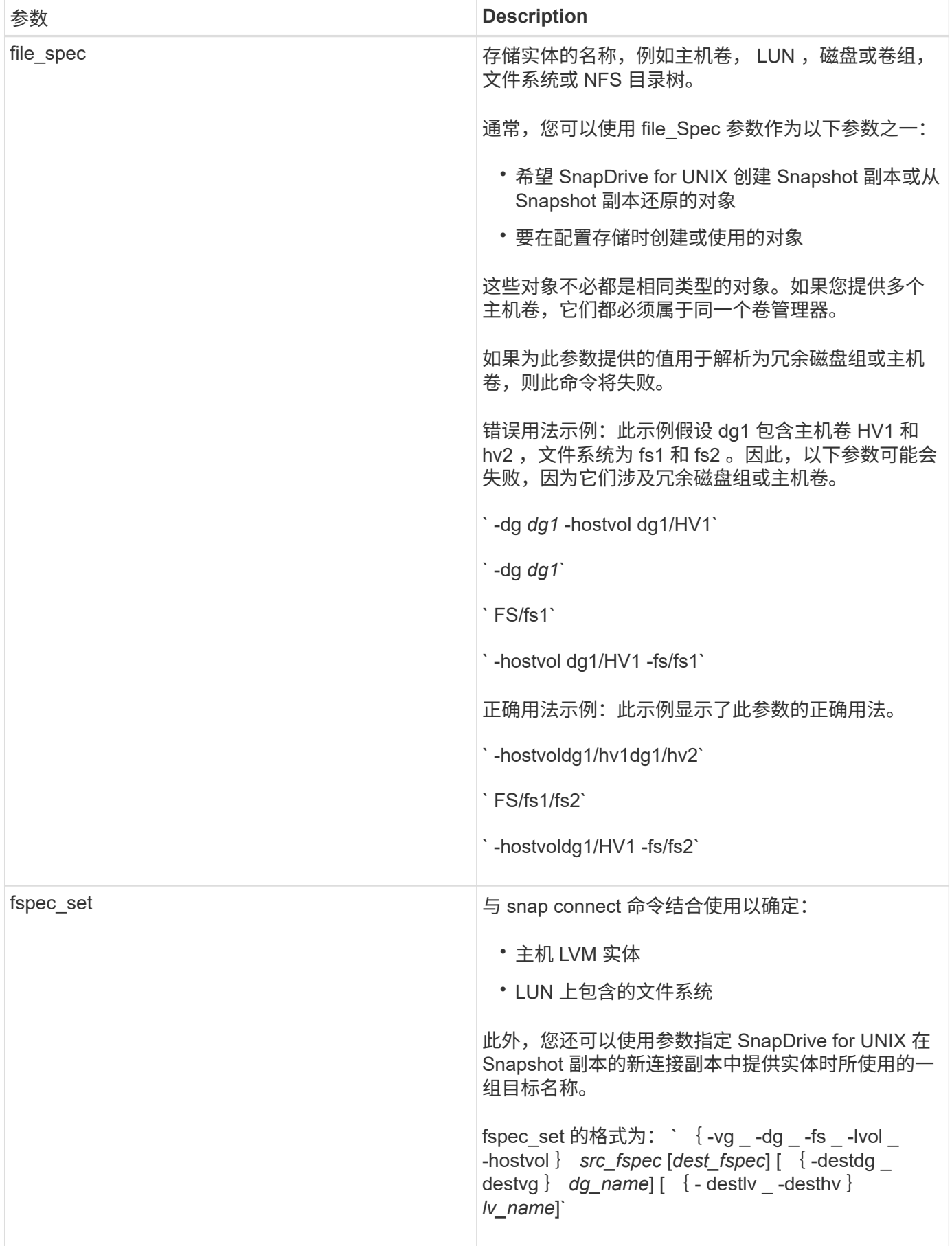

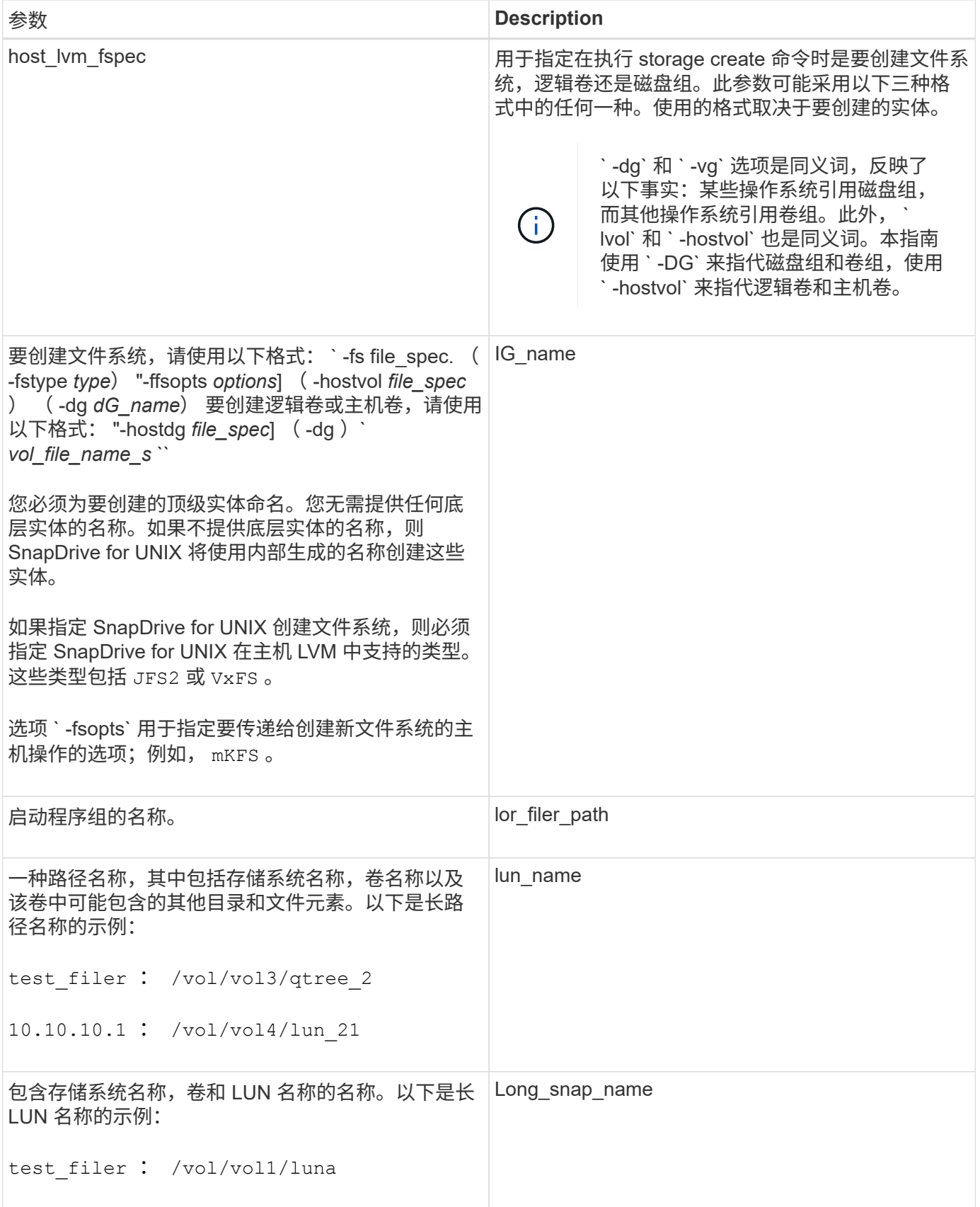

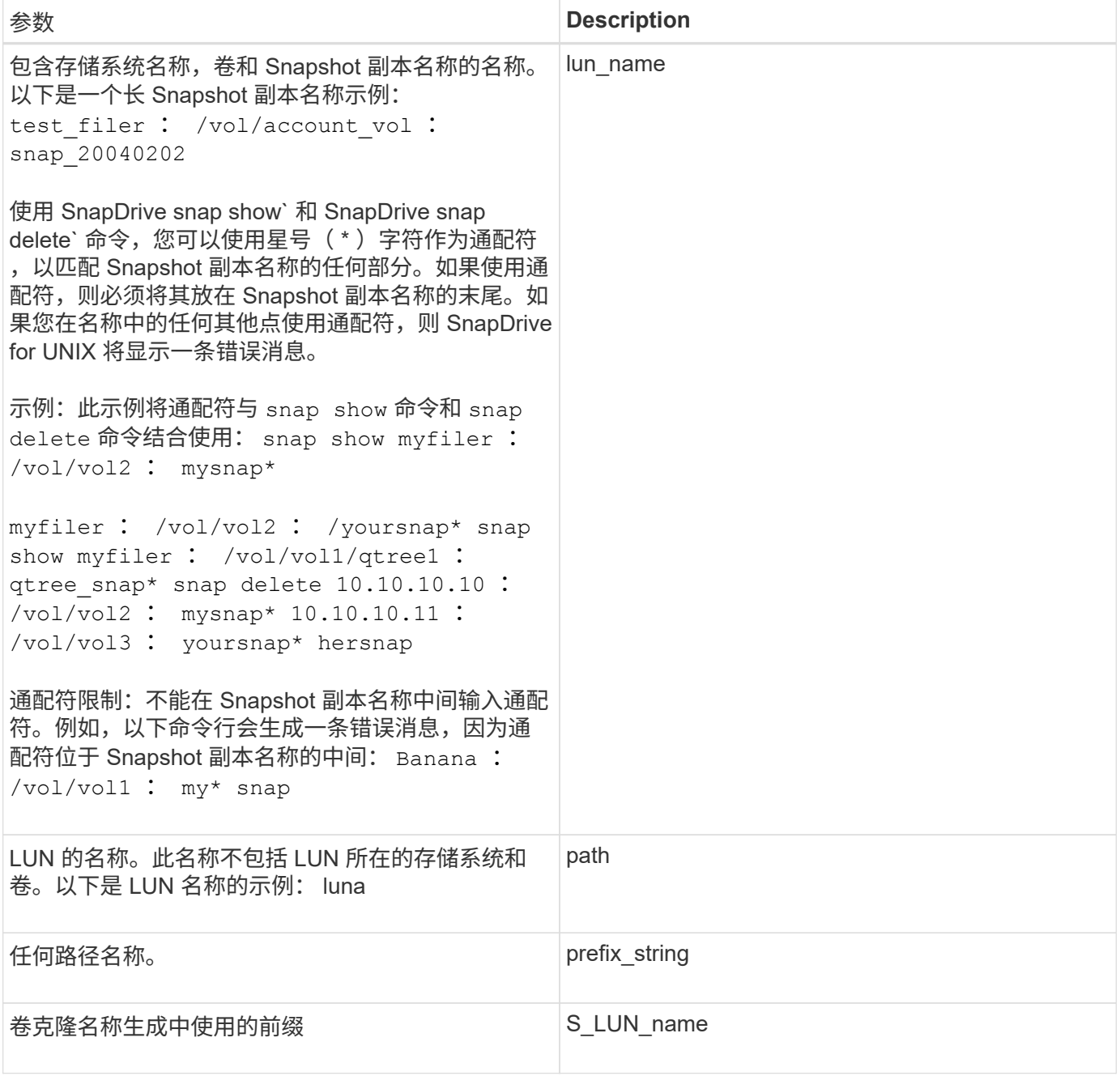

• 相关信息 \*

[存储配置命令行](#page-2-2)

#### 版权信息

版权所有 © 2024 NetApp, Inc.。保留所有权利。中国印刷。未经版权所有者事先书面许可,本文档中受版权保 护的任何部分不得以任何形式或通过任何手段(图片、电子或机械方式,包括影印、录音、录像或存储在电子检 索系统中)进行复制。

从受版权保护的 NetApp 资料派生的软件受以下许可和免责声明的约束:

本软件由 NetApp 按"原样"提供,不含任何明示或暗示担保,包括但不限于适销性以及针对特定用途的适用性的 隐含担保,特此声明不承担任何责任。在任何情况下,对于因使用本软件而以任何方式造成的任何直接性、间接 性、偶然性、特殊性、惩罚性或后果性损失(包括但不限于购买替代商品或服务;使用、数据或利润方面的损失 ;或者业务中断),无论原因如何以及基于何种责任理论,无论出于合同、严格责任或侵权行为(包括疏忽或其 他行为),NetApp 均不承担责任,即使已被告知存在上述损失的可能性。

NetApp 保留在不另行通知的情况下随时对本文档所述的任何产品进行更改的权利。除非 NetApp 以书面形式明 确同意,否则 NetApp 不承担因使用本文档所述产品而产生的任何责任或义务。使用或购买本产品不表示获得 NetApp 的任何专利权、商标权或任何其他知识产权许可。

本手册中描述的产品可能受一项或多项美国专利、外国专利或正在申请的专利的保护。

有限权利说明:政府使用、复制或公开本文档受 DFARS 252.227-7013 (2014 年 2 月)和 FAR 52.227-19 (2007 年 12 月)中"技术数据权利 — 非商用"条款第 (b)(3) 条规定的限制条件的约束。

本文档中所含数据与商业产品和/或商业服务(定义见 FAR 2.101)相关,属于 NetApp, Inc. 的专有信息。根据 本协议提供的所有 NetApp 技术数据和计算机软件具有商业性质,并完全由私人出资开发。 美国政府对这些数 据的使用权具有非排他性、全球性、受限且不可撤销的许可,该许可既不可转让,也不可再许可,但仅限在与交 付数据所依据的美国政府合同有关且受合同支持的情况下使用。除本文档规定的情形外,未经 NetApp, Inc. 事先 书面批准,不得使用、披露、复制、修改、操作或显示这些数据。美国政府对国防部的授权仅限于 DFARS 的第 252.227-7015(b)(2014 年 2 月)条款中明确的权利。

商标信息

NetApp、NetApp 标识和 <http://www.netapp.com/TM> 上所列的商标是 NetApp, Inc. 的商标。其他公司和产品名 称可能是其各自所有者的商标。